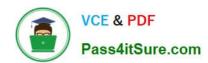

### SAP-C02<sup>Q&As</sup>

AWS Certified Solutions Architect - Professional

### Pass Amazon SAP-C02 Exam with 100% Guarantee

Free Download Real Questions & Answers PDF and VCE file from:

https://www.pass4itsure.com/sap-c02.html

100% Passing Guarantee 100% Money Back Assurance

Following Questions and Answers are all new published by Amazon
Official Exam Center

- Instant Download After Purchase
- 100% Money Back Guarantee
- 365 Days Free Update
- 800,000+ Satisfied Customers

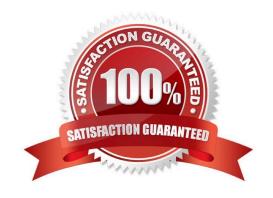

## VCE & PDF Pass4itSure.com

#### https://www.pass4itsure.com/sap-c02.html

2024 Latest pass4itsure SAP-C02 PDF and VCE dumps Download

#### **QUESTION 1**

A company is building an application on AWS. The application sends logs to an Amazon Elasticsearch Service (Amazon ES) cluster for analysis. All data must be stored within a VPC.

Some of the company\\'s developers work from home. Other developers work from three different company office locations. The developers need to access

Amazon ES to analyze and visualize logs directly from their local development machines.

Which solution will meet these requirements?

- A. Configure and set up an AWS Client VPN endpoint. Associate the Client VPN endpoint with a subnet in the VPC. Configure a Client VPN self-service portal. Instruct the developers to connect by using the client for Client VPN.
- B. Create a transit gateway, and connect it to the VPC. Create an AWS Site-to-Site VPN. Create an attachment to the transit gateway. Instruct the developers to connect by using an OpenVPN client.
- C. Create a transit gateway, and connect it to the VPC. Order an AWS Direct Connect connection. Set up a public VIF on the Direct Connect connection. Associate the public VIF with the transit gateway. Instruct the developers to connect to the Direct Connect connection
- D. Create and configure a bastion host in a public subnet of the VPC. Configure the bastion host security group to allow SSH access from the company CIDR ranges. Instruct the developers to connect by using SSH.

Correct Answer: A

This option allows the company to use AWS Client VPN to enable secure and private access to the Amazon ES cluster from any location1. By configuring and setting up an AWS Client VPN endpoint, the company can create a secure tunnel

between the developers\\' devices and the VPC2. By associating the Client VPN endpoint with a subnet in the VPC, the company can ensure that the traffic from the developers\\' devices is routed to the Amazon ES cluster within the VPC3. By

configuring a Client VPN self-service portal, the company can enable the developers to download and install the client for Client VPN, which is based on OpenVPN4. By instructing the developers to connect by using the client for Client VPN.

the company can allow them to access Amazon ES to analyze and visualize logs directly from their local development machines.

References:

What is AWS Client VPN?

Creating a Client VPN endpoint

Associating a target network with a Client VPN endpoint Configuring a self-service portal

#### **QUESTION 2**

A software as a service (SaaS) company has developed a multi-tenant environment. The company uses Amazon

# VCE & PDF Pass4itSure.com

#### https://www.pass4itsure.com/sap-c02.html

2024 Latest pass4itsure SAP-C02 PDF and VCE dumps Download

DynamoDB tables that the tenants share for the storage layer. The company uses AWS Lambda functions for the application services.

The company wants to offer a tiered subscription model that is based on resource consumption by each tenant. Each tenant is identified by a unique tenant ID that is sent as part of each request to the Lambda functions. The company has created an AWS Cost and Usage Report (AWS CUR) in an AWS account. The company wants to allocate the DynamoDB costs to each tenant to match that tenant\\'s resource consumption.

Which solution will provide a granular view of the DynamoDB cost for each tenant with the LEAST operational effort?

A. Associate a new tag that is named tenant ID with each table in DynamoDB. Activate the tag as a cost allocation tag in the AWS Billing and Cost Management console. Deploy new Lambda function code to log the tenant ID in Amazon CloudWatch Logs. Use the AWS CUR to separate DynamoDB consumption cost for each tenant ID.

- B. Configure the Lambda functions to log the tenant ID and the number of RCUs and WCUs consumed from DynamoDB for each transaction to Amazon CloudWatch Logs. Deploy another Lambda function to calculate the tenant costs by using the logged capacity units and the overall DynamoDB cost from the AWS Cost Explorer API. Create an Amazon EventBridge rule to invoke the calculation Lambda function on a schedule.
- C. Create a new partition key that associates DynamoDB items with individual tenants. Deploy a Lambda function to populate the new column as part of each transaction. Deploy another Lambda function to calculate the tenant costs by using Amazon Athena to calculate the number of tenant items from DynamoDB and the overall DynamoDB cost from the AWS CUR. Create an Amazon EventBridge rule to invoke the calculation Lambda function on a schedule.
- D. Deploy a Lambda function to log the tenant ID, the size of each response, and the duration of the transaction call as custom metrics to Amazon CloudWatch Logs. Use CloudWatch Logs Insights to query the custom metrics for each tenant. Use AWS Pricing Calculator to obtain the overall DynamoDB costs and to calculate the tenant costs.

Correct Answer: B

#### **QUESTION 3**

A company manages hundreds of AWS accounts centrally in an organization In AWS Organizations. The company recently started to allow product teams to create and manage their own S3 access points in their accounts. The S3 access points can be accessed only within VPCs. not on the internet.

What is the MOST operationally efficient way to enforce this requirement?

- A. Set the S3 access point resource policy to deny the s3CreateAccessPoint action unless the s3 AccessPointNetworkOrigin condition key evaluates to VPC.
- B. Create an SCP at the root level in the organization to deny the s3: Create Access Point action unless the s3:AccessPointNetworkOrigin condition key evaluates to VPC.
- C. Use AWS Cloud Formation StackSets to create a new IAM policy In each AWS account that allows the s3:CreateAccessPoint action only if the s3:AccessPointNetwofkOngm condition key evaluates to VPC.
- D. Set the S3 bucket policy to deny the s3:CreateAccessPoint action unless the s3: AccessPointNetworkOngin condition key evaluates to VPC.

Correct Answer: B

 $https://aws.amazon.com/s3/features/access-points/\ https://aws.amazon.com/blogs/storage/managing-amazon-s3-access-with-vpc-endpoints-and-s3-access-points/$ 

## VCE & PDF Pass4itSure.com

#### https://www.pass4itsure.com/sap-c02.html

2024 Latest pass4itsure SAP-C02 PDF and VCE dumps Download

#### **QUESTION 4**

A company is using AWS Organizations lo manage multiple AWS accounts For security purposes, the company requires the creation of an Amazon Simple Notification Service (Amazon SNS) topic that enables integration with a third-party alerting system in all the Organizations member accounts

A solutions architect used an AWS CloudFormation template to create the SNS topic and stack sets to automate the deployment of CloudFormation stacks Trusted access has been enabled in Organizations

What should the solutions architect do to deploy the CloudFormation StackSets in all AWS accounts?

- A. Create a stack set in the Organizations member accounts. Use service-managed permissions. Set deployment options to deploy to an organization. Use CloudFormation StackSets drift detection.
- B. Create stacks in the Organizations member accounts. Use self-service permissions. Set deployment options to deploy to an organization. Enable the CloudFormation StackSets automatic deployment.
- C. Create a stack set in the Organizations management account Use service-managed permissions. Set deployment options to deploy to the organization. Enable CloudFormation StackSets automatic deployment.
- D. Create stacks in the Organizations management account. Use service-managed permissions. Set deployment options to deploy to the organization. Enable CloudFormation StackSets drift detection.

Correct Answer: C

https://aws.amazon.com/blogs/aws/use-cloudformation-stacksets-to-provision-resources-across-multiple-aws-accounts-and-regions/

#### **QUESTION 5**

A company wants to run a custom network analysis software package to inspect traffic as traffic leaves and enters a VPC. The company has deployed the solution by using AWS Cloud Formation on three Amazon EC2 instances in an Auto Scaling group. All network routing has been established to direct traffic to the EC2 instances.

Whenever the analysis software stops working, the Auto Scaling group replaces an instance. The network routes are not updated when the instance replacement occurs.

Which combination of steps will resolve this issue? {Select THREE.)

- A. Create alarms based on EC2 status check metrics that will cause the Auto Scaling group to replace the failed instance.
- B. Update the Cloud Formation template to install the Amazon CloudWatch agent on the EC2 instances. Configure the CloudWatch agent to send process metrics for the application.
- C. Update the Cloud Formation template to install AWS Systems Manager Agent on the EC2 instances. Configure Systems Manager Agent to send process metrics for the application.
- D. Create an alarm for the custom metric in Amazon CloudWatch for the failure scenarios. Configure the alarm to publish a message to an Amazon Simple Notification Service (Amazon SNS) topic.
- E. Create an AWS Lambda function that responds to the Amazon Simple Notification Service (Amazon SNS) message to take the instance out of service. Update the network routes to point to the replacement instance.

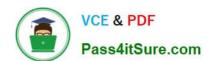

#### https://www.pass4itsure.com/sap-c02.html 2024 Latest pass4itsure SAP-C02 PDF and VCE dumps Download

F. In the Cloud Formation template, write a condition that updates the network routes when a replacement instance is launched.

Correct Answer: BDE

Use Amazon S3 for web hosting with AWS AppSync for database API services. Use Amazon Simple Queue Service (Amazon SQS) for order queuing. Use AWS Lambda for business logic with an Amazon SQS dead-letter queue for retaining failed orders.

1.

Host a static website on Amazon S3 without provisioning or managing servers1.

2.

Use AWS AppSync to create a scalable GraphQL API that connects to your database and other data sources1.

3.

Use Amazon SQS to decouple and scale your order processing microservices1.

4.

Use AWS Lambda to run code for your business logic without provisioning or managing servers1.

5.

Use an Amazon SQS dead-letter queue to retain messages that can\\'t be processed by your Lambda function1.

SAP-C02 VCE Dumps

**SAP-C02 Practice Test** 

SAP-C02 Study Guide